CSSE 120 Session 7: Box-and-Pointer Diagrams, and Implementing Classes Page 1 of 2

Name: **SOLUTION \_\_\_\_\_** CM: Section: Grade: \_\_\_\_\_\_ of 10

## **Range expressions**:

1. What is the output of the following code snippet?

for k in range(200, 215): **200 201 202 ... 214** print(k) on separate lines

- 2. Modify the code above so that it also prints the 215 as part of the output. *Change the 215 to 216.*
- 3. Joe wants his **for** loop to output the numbers counting DOWN from 100 to *n*, inclusive, for some number *n* smaller than 100. He writes:

for k in range(100, n **- 1**, -1): print(k)

He correctly remembered the step of -1, but made another small bug. Find and fix it. Change the *n* to *n - 1*.

## **Box and pointer diagrams:**

4. Draw a box-and-pointer diagram for the following statements. Recall that you should cross out the arrows rather than erase them:

$$
x = 17
$$
  

$$
x = x + 5
$$

5. Draw a box-and-pointer diagram for the following statements.

$$
p = rg.Point(50, 70)
$$
  

$$
p.x = 25
$$

6. Draw a box-and-pointer diagram for the following statements.

```
p = rg.Point(50, 70)x2 = p.xp.x = 25
```
What is the value of  $x^2$  after this code runs? \_\_\_\_\_ 50

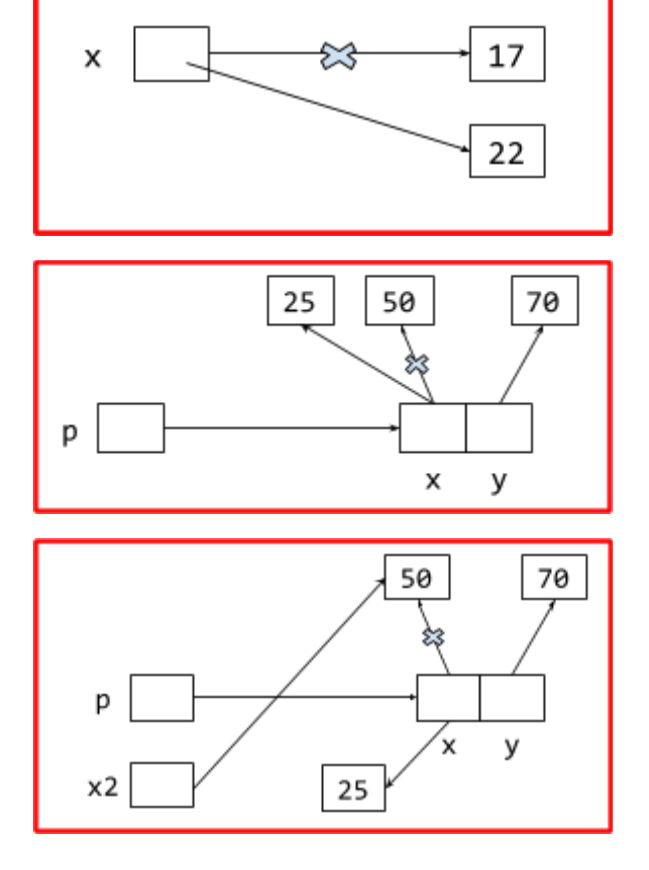

Use your box and pointer diagram to help. (Suggestion: ask for the answer to the above and use it to check your diagram.)

7. What gets printed when the code to the right runs?

**999 2**  $def __init__(self, x, y):$  $self.x = x$ 8. Every object in Python has **two** things: what are they?  $self.y = y$ (Put a mark by TWO of the following items.)  $def  $main()$ :$ *\_\_\_\_\_ A type* point =  $Point(1, 2)$ blah(point) *\_\_\_\_\_ A value* print(point.x, point.y) \_\_\_\_\_ An accumulator def *blah*(point):  $point.x = 999$  $point = Point(33, 44)$ 9. In object-oriented programming, you can create custom main() classes. What is a *class*? \_\_\_\_\_ A collection of students *\_\_\_\_\_ A custom type* \_\_\_\_\_ A socioeconomic group

- 10. What is the name of the *constructor method* in Python? (don't forget the underscores) **\_\_init\_\_**
- 11. Recall that classes have a *name*, *instance variables*, and *methods*. Here (below and to the right) is the definition of part of a simple class that you saw in the video:
	- a. Give an example from the code of an *instance variable*:
	- **x** when used as **self.x y** when used as **self.y** b. Give an example from the code of a *method*:

move by **init** 

- c. What is the *name* of the class? \_\_\_\_\_ **Point** \_\_
- d. What *keyword* was used to define the class? \_ **class**

12. Continuing the previous problem (with its *Point* class), consider the two lines of code shown to the right. When those two lines of code run, the execution of the second line brings us to Location 1 (see the *Point* class above to find Location 1). **At Location 1, what are the values of:**

 $p = Point(40, 50)$ p.move\_by(1, 2)

**self** \_\_\_ The object constructed by **Point(40, 50)**; the object to which **move\_by** is being applied; the object in front of the DOT; the object referred to in the 2nd set of code as **p**. (Grader: Any of these, or just **p** is OK.)

**dy** \_ **2 self.y** \_\_ **50** (will be set to **52** by **move\_by**)

class Point(object):  $def __init__(self, x, y):$  $self.x = x$  $self.y = y$ def move\_by(self, dx, dy): # Location 1  $self.x = self.x + dx$  $self.y = self.y + dy$ 

class Point(object):